# NAG Library Routine Document

G01GDF

<span id="page-0-0"></span>Note: before using this routine, please read the Users' Note for your implementation to check the interpretation of bold italicised terms and other implementation-dependent details.

## 1 Purpose

G01GDF returns the probability associated with the lower tail of the noncentral  $F$  or variance-ratio distribution, via the routine name.

## 2 Specification

FUNCTION G01GDF (F, [DF1](#page-1-0), [DF2, RLAMDA, TOL](#page-1-0), [MAXIT](#page-1-0), [IFAIL\)](#page-1-0) REAL (KIND=nag\_wp) G01GDF INTEGER MAXIT, IFAIL REAL (KIND=nag\_wp) F, DF1, DF2, RLAMDA, TOL

## 3 Description

The lower tail probability of the noncentral F-distribution with  $\nu_1$  and  $\nu_2$  degrees of freedom and noncentrality parameter  $\lambda$ ,  $P(F \le f : \nu_1, \nu_2; \lambda)$ , is defined by

$$
P(F \le f : \nu_1, \nu_2; \lambda) = \int_0^x p(F : \nu_1, \nu_2; \lambda) dF,
$$

where

$$
P(F:\nu_1,\nu_2;\lambda) = \sum_{j=0}^{\infty} e^{-\lambda/2} \frac{(\lambda/2)^j}{j!} \times \frac{(\nu_1+2j)^{(\nu_1+2j)/2} \nu_2^{\nu_2/2}}{B((\nu_1+2j)/2,\nu_2/2)}
$$

$$
\times u^{(\nu_1+2j-2)/2}[\nu_2+(\nu_1+2j)u]^{-(\nu_1+2j+\nu_2)/2}
$$

and  $B(\cdot, \cdot)$  is the beta function.

The probability is computed by means of a transformation to a noncentral beta distribution:

$$
P(F \le f : \nu_1, \nu_2; \lambda) = P_{\beta}(X \le x : a, b; \lambda),
$$

where  $x = \frac{\nu_1 f}{f}$  $\frac{\mu_1 f}{\nu_1 f + \nu_2}$  and  $P_\beta(X \leq x : a, b; \lambda)$  is the lower tail probability integral of the noncentral beta distribution with parameters a, b, and  $\lambda$ .

If  $\nu_2$  is very large, greater than 10<sup>6</sup>, then a  $\chi^2$  approximation is used.

#### 4 References

Abramowitz M and Stegun I A (1972) Handbook of Mathematical Functions (3rd Edition) Dover Publications

## 5 Parameters

1: F – REAL (KIND=nag wp) Input

On entry: f, the deviate from the noncentral F-distribution. Constraint:  $F > 0.0$ .

<span id="page-1-0"></span>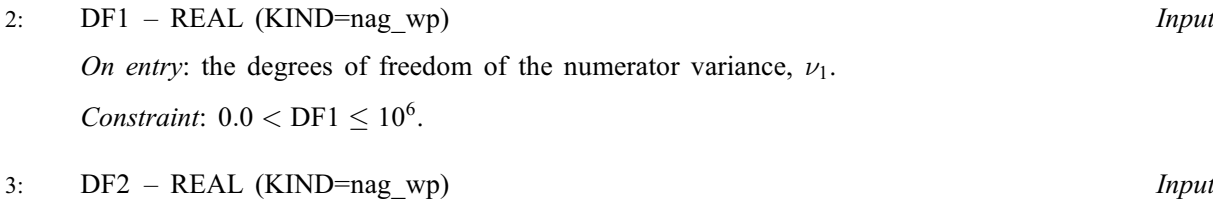

- On entry: the degrees of freedom of the denominator variance,  $\nu_2$ . Constraint:  $DF2 > 0.0$ .
- 4: RLAMDA REAL (KIND=nag wp) Input

On entry:  $\lambda$ , the noncentrality parameter.

Constraint:  $0.0 \leq R$ LAMDA  $\leq -2.0$ log (U) where U is the safe range parameter as defined by X02AMF.

5: TOL – REAL (KIND=nag\_wp) Input

On entry: the relative accuracy required by you in the results. If G01GDF is entered with TOL greater than or equal to 1.0 or less than  $10 \times *machine precision*$  (see X02AJF), then the value of  $10 \times$  *machine precision* is used instead.

6: MAXIT – INTEGER *Input* 

On entry: the maximum number of iterations to be used.

Suggested value: 500. See G01GCF and G01GEF for further details.

Constraint:  $MAXIT > 1$ .

#### 7: IFAIL – INTEGER *Input/Output*

On entry: IFAIL must be set to  $0, -1$  or 1. If you are unfamiliar with this parameter you should refer to Section 3.3 in the Essential Introduction for details.

For environments where it might be inappropriate to halt program execution when an error is detected, the value  $-1$  or 1 is recommended. If the output of error messages is undesirable, then the value 1 is recommended. Otherwise, because for this routine the values of the output parameters may be useful even if IFAIL  $\neq 0$  on exit, the recommended value is  $-1$ . When the value  $-1$  or 1 is used it is essential to test the value of IFAIL on exit.

On exit: IFAIL  $= 0$  unless the routine detects an error or a warning has been flagged (see Section 6).

#### 6 Error Indicators and Warnings

If on entry IFAIL  $= 0$  or  $-1$ , explanatory error messages are output on the current error message unit (as defined by X04AAF).

Note: G01GDF may return useful information for one or more of the following detected errors or warnings.

Errors or warnings detected by the routine:

If on exit IFAIL  $= 1$  or [3](#page-2-0), then G01GDF returns 0.0.

 $IFAIL = 1$ 

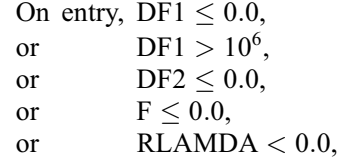

<span id="page-2-0"></span>or  $MAXIT < 1$ ,

or [RLAMDA](#page-1-0) >  $-2.0$ log (U), where  $U =$  safe range parameter as defined by X02AMF.

#### $IFAIL = 2$  $IFAIL = 2$

The solution has failed to converge in [MAXIT](#page-1-0) iterations. You should try a larger value of [MAXIT](#page-1-0) or [TOL.](#page-1-0)

#### $IFAIL = 3$  $IFAIL = 3$

The required probability cannot be computed accurately. This may happen if the result would be very close to 0:0 or 1:0. Alternatively the values of [DF1](#page-1-0) and [F](#page-0-0) may be too large. In the latter case you could try using a normal approximation; see [Abramowitz and Stegun \(1972\)](#page-0-0).

 $IFAIL = 4$  $IFAIL = 4$ 

The required accuracy was not achieved when calculating the initial value of the central F (or  $\chi^2$ ) probability. You should try a larger value of [TOL.](#page-1-0) If the  $\chi^2$  approximation is being used then G01GDF returns zero otherwise the value returned should be an approximation to the correct value.

#### $IFAIL = -99$  $IFAIL = -99$

An unexpected error has been triggered by this routine. Please contact NAG.

See Section 3.8 in the Essential Introduction for further information.

## [IFAIL](#page-1-0)  $=-399$

Your licence key may have expired or may not have been installed correctly.

See Section 3.7 in the Essential Introduction for further information.

 $IFAIL = -999$  $IFAIL = -999$ 

Dynamic memory allocation failed.

See Section 3.6 in the Essential Introduction for further information.

## 7 Accuracy

The relative accuracy should be as specified by [TOL.](#page-1-0) For further details see G01GCF and G01GEF.

## 8 Parallelism and Performance

Not applicable.

## 9 Further Comments

When both  $\nu_1$  and  $\nu_2$  are large a Normal approximation may be used and when only  $\nu_1$  is large a  $\chi^2$ approximation may be used. In both cases  $\lambda$  is required to be of the same order as  $\nu_1$ . See [Abramowitz](#page-0-0) [and Stegun \(1972\)](#page-0-0) for further details.

## 10 Example

This example reads values from, and degrees of freedom for, F-distributions, computes the lower tail probabilities and prints all these values until the end of data is reached.

10.1 Program Text

Program g01gdfe

! G01GDF Example Program Text ! Mark 25 Release. NAG Copyright 2014. ! .. Use Statements .. Use nag library, Only: g01gdf, nag wp ! .. Implicit None Statement .. Implicit None ! .. Parameters .. Integer, Parameter :: nin = 5, nout = 6 ! .. Local Scalars .. Real (Kind=nag\_wp) :: df1, df2, f, prob, rlamda, tol Integer : ifail, maxit ! .. Executable Statements .. Write (nout,\*) 'G01GDF Example Program Results' Write (nout,\*) ! Skip heading in data file Read (nin,\*) ! Display titles Write (nout,\*) ' F DF1 DF2 RLAMDA PROB' Write (nout,\*) ! Use default tolerance and suggested number of iterations  $tol = 0.0E0$  nag\_wp  $maxit = 100$ d\_lp: Do Read (nin,\*,Iostat=ifail) f, df1, df2, rlamda If  $(ifail/=0)$  Then Exit d\_lp End If ! Calculate probability  $ifail = -1$ prob = g01gdf(f,df1,df2,rlamda,tol,maxit,ifail) If (ifail/=0) Then If (ifail<3) Then Exit d\_lp End If End If ! Display results Write (nout,99999) f, df1, df2, rlamda, prob End Do d\_lp 99999 Format (1X,4F8.3,F8.4,A,I1) End Program g01gdfe 10.2 Program Data

#### G01GDF Example Program Data  $5.5$   $1.5$   $25.5$   $3.0$ <br>  $39.9$   $1.0$   $1.0$   $2.0$ <br>  $2.5$   $20.25$   $1.0$   $0.0$ 3.5 1.5 25.5 3.0 :F DF1 DF2 RLAMDA<br>39.9 1.0 1.0 2.0 :F DF1 DF2 RLAMDA<br>2.5 20.25 1.0 0.0 :F DF1 DF2 RLAMDA :F DF1 DF2 RLAMDA

## 10.3 Program Results

G01GDF Example Program Results

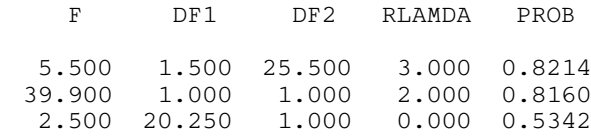